## طᗫᖁقة تحدᘌث تطبيق DCI PTC OR - أجهزة Apple

سيتلقى تطبيق OR PTC DCI تحديثات منتظمة. اتبع الإرشادات الواردة أدناه لتحديث تطبيق OR PTC DCI.

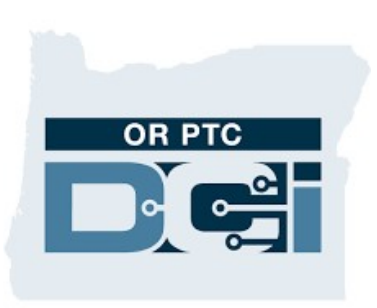

OR PTC DCI تطبيق

## iPod touch أو iPad أو iPad أو iPad أو iPod touch

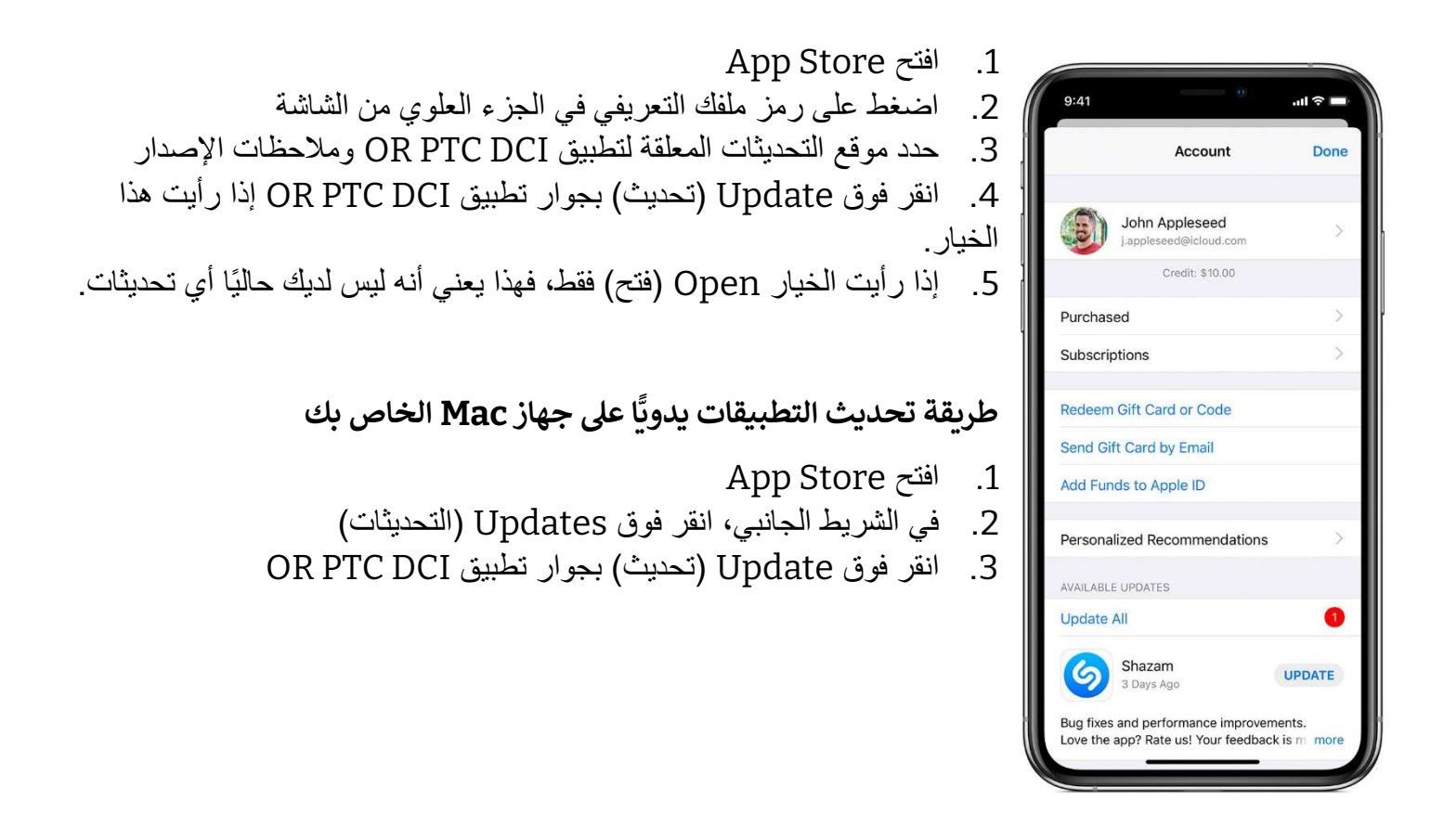